Шығыс Қазақстан облысы әкімдігінің 2015 жылғы «24» қарашадағы № 313 қаулысымен бекітілген

## **«Пайдалы қазбалар жатқан аумақтарда құрылыс салуға рұқсат беру» мемлекеттік көрсетілетін қызмет регламенті**

Ескерту. Регламент жаңа редакцияда - Шығыс Қазақстан облысы әкімдігінің 08.10.2019 № 343 қаулысымен (алғашқы ресми жарияланған күнінен кейін күнтізбелік он күн өткен соң қолданысқа енгізіледі).

#### **1. Жалпы ережелер**

1. «Пайдалы қазбалар жатқан аумақтарда құрылыс салуға рұқсат беру» мемлекеттік көрсетілетін қызметті (бұдан әрі – мемлекеттік көрсетілетін қызмет) облыстың жергілікті атқарушы органы (бұдан әрі – көрсетілетін қызметті беруші) көрсетеді.

Өтінішті қабылдау және мемлекеттік қызмет көрсету нәтижесін беру www.egov.kz «электрондық үкіметтің» веб-порталы (бұдан әрі – портал) арқылы жүзеге асырылады.

2. Мемлекеттік қызмет көрсету нысаны: электрондық (толық автоматтандырылған).

3. Мемлекеттік қызмет көрсету нәтижесі – Қазақстан Республикасы Инвестициялар және даму министрінің 2015 жылғы 28 сәуірдегі № 501 бұйрығымен бекітілген (Нормативтік құқықтық актілерді мемлекеттік тіркеу тізілімінде нөмірі 11452 болып тіркелген), «Пайдалы қазбалар жатқан аумақтарда құрылыс салуға рұқсат беру» мемлекеттік көрсетілетін қызмет стандартының (бұдан әрі – Стандарт) 1 қосымшасына сәйкес нысан бойынша пайдалы қазбалар жатқан аумақтарда құрылыс салуға рұқсат (бұдан әрі – рұқсат) беру немесе Стандарттың 10-тармағында көзделген жағдайларда және негіздер бойынша мемлекеттік қызметті көрсетуден бас тарту туралы дәлелді жауап болып табылады.

Мемлекеттік қызмет көрсету нәтижесін беру нысаны: электрондық.

Порталда мемлекеттік қызметті көрсету нәтижесі көрсетілетін қызметті берушінің уәкілетті тұлғаның электрондық цифрлық қолтаңбасы

(бұдан әрі – ЭЦҚ) қойылған электрондық құжат нысанында «жеке кабинетке» жолданады.

## **2. Мемлекеттік қызмет көрсету процесінде көрсетілетін қызметті берушінің құрылымдық бөлімшелерінің (қызметкерлерінің) іс-қимыл тәртібін сипаттау**

4. Мемлекеттік қызмет көрсету бойынша рәсімді (іс-қимылды) бастауға Стандарттың 9 тармағына сәйкес көрсетілетін қызметті алушының құжаттарының болуы негіздеме болып табылады.

5. Мемлекеттік қызмет көрсету процесінің құрамына кіретін рәсімдердің (іс-қимылдардың) мазмұны, орындалу ұзақтығы:

1-іс-қимыл – көрсетілетін қызметті берушінің кеңсесі портал арқылы түскен көрсетілетін қызметті алушының құжаттарын тіркеуді жүзеге асырады. Орындалу ұзақтығы – 2 (екі) сағат;

2-іс-қимыл – көрсетілетін қызметті беруші басшылығы көрсетілетін қызметті алушының құжаттар топтамасын қарайды, құрылымдық бөлімшені анықтайды. Орындалу ұзақтығы - 1 (бір) жұмыс күні;

3-іс-қимыл – құрылымдық бөлімше басшысы көрсетілетін қызметті алушының құжаттарын қарау үшін орындаушыны анықтайды. Орындалу ұзақтығы – 2 (екі) сағат;

4-іс-қимыл – көрсетілетін қызметті берушінің орындаушысы көрсетілетін қызметті алушы құжаттарының толықтығын қарайды, құжаттарды жер қойнауын зерттеу жөніндегі уәкілетті органның аумақтық бөлімшесіне (бұдан әрі – Аумақтық бөлімше) келісуге жолдайды, келісілгеннен кейін рұқсат жобасын немесе мемлекеттік қызмет көрсетуден бас тарту туралы дәлелді жауапты ресімдейді. Орындалу ұзақтығы - 2 (екі) жұмыс күні ішінде құжаттар топтамасын жіберу, 5 (бес) жұмыс күні Аумақтық бөлімшеде қарастырылады;

5-іс-қимыл – рұқсат жобасын немесе мемлекеттік қызмет көрсетуден бас тарту туралы дәлелді жауап құрылымдық бөлімше басшысы қарастырады. Орындалу ұзақтығы – 2 (екі) сағат;

6-іс-қимыл – рұқсат жобасына немесе мемлекеттік қызмет көрсетуден бас тарту туралы дәлелді жауапқа көрсетілетін қызметті берушінің басшылығы қол қояды. Орындалу ұзақтығы – 2 (екі) сағат;

7-іс-қимыл – көрсетілетін қызметті берушінің кеңсесі көрсетілген мемлекеттік қызмет нәтижесін тіркейді және порталға жолдайды. Орындалу ұзақтығы 2 (екі) сағат.

Мемлекеттік қызмет көрсету мерзімі көрсетілетін қызметті берушіге құжаттар топтамасы тапсырылған сәттен бастап – 9 (тоғыз) жұмыс күні.

## **3. Мемлекеттік қызмет көрсету процесінде көрсетілетін қызметті берушінің құрылымдық бөлімшелерінің (қызметкерлерінің) өзара ісқимыл тәртібін сипаттау**

6. Мемлекеттік қызмет көрсету процесіне қатысатын көрсетілетін қызметті берушінің құрылымдық бөлімшелерінің (қызметкерлерінің) тізбесі:

1) көрсетілетін қызметті берушінің кеңсесі;

2) көрсетілетін қызметті берушінің басшылығы;

3) көрсетілетін қызметті берушінің құрылымдық бөлімшесінің басшысы;

4) көрсетілетін қызметті берушінің орындаушысы.

7. Мемлекеттік қызметті көрсету үшін қажетті рәсімдердің (ісқимылдардың) сипаттамасы:

1-іс-қимыл – көрсетілетін қызметті берушінің кеңсесі көрсетілетін қызметті алушы портал арқылы жіберілетін құжаттарды тіркеуді жүзеге асырады. Орындалу ұзақтығы – 2 (екі) сағат;

2-іс-қимыл – көрсетілетін қызметті берушінің басшылығы көрсетілетін қызметті алушының құжаттарын қарайды, көрсетілетін қызметті берушінің құрылымдық бөлімшесін анықтайды. Орындалу ұзақтығы - 1 (бір) жұмыс күні;

3-іс-қимыл – құрылымдық бөлімшенің басшысы көрсетілетін қызметті алушының құжаттарын қарау үшін орындаушыны анықтайды. Орындалу ұзақтығы  $-2$  (екі) сағат;

4-іс-қимыл – көрсетілетін қызметті берушінің орындаушысы көрсетілетін қызметті алушы құжаттарының толықтығын қарайды, құжаттарды Аумақтық бөлімшеге келісуге жолдайды, келісілгеннен кейін рұқсат жобасын немесе мемлекеттік қызмет көрсетуден бас тарту туралы дәлелді жауапты ресімдейді. Орындалу ұзақтығы - 2 (екі) жұмыс күні ішінде құжаттар топтамасын жіберу, 5 (бес) жұмыс күні ішінде Аумақтық бөлімшеде қарастырылады;

5-іс-қимыл – рұқсат жобасын немесе немесе мемлекеттік қызмет көрсетуден бас тарту туралы дәлелді жауапты құрылымдық бөлімше басшысы қарастырады. Орындалу ұзақтығы – 2 (екі) сағат;

6-іс-қимыл – рұқсат немесе немесе мемлекеттік қызмет көрсетуден бас тарту туралы дәлелді жауапты көрсетілетін қызметті берушінің басшылығы қол қояды. Орындалу ұзақтығы – 2 (екі) сағат;

7-іс-қимыл – көрсетілетін қызметті берушінің кеңсесі рұқсатты немесе мемлекеттік қызмет көрсетуден бас тарту туралы дәлелді жауапты тіркейді және көрсетілетін қызметті порталға «жеке кабинетіне» жолдайды. Орындалу ұзақтығы – 2 (екі) сағат.

## **4. Мемлекеттік қызмет көрсету процесінде ақпараттық жүйелерді пайдалану тәртібін сипаттау**

8. Портал арқылы мемлекеттiк қызмет көрсету кезiнде жүгiну және көрсетілетін қызметті берушi мен көрсетілетін қызметті алушы рәсiмдерінiң (iсқимылдарының) реттiлiк тәртібі:

1) көрсетілетін қызметті алушы көрсетілетін қызметті алушының компьютерінің интернет-браузерінде сақталған өзінің ЭЦҚ тіркеу куәлігінің көмегімен порталда тіркеуді жүзеге асырады (порталда тіркелмеген көрсетілетін қызметті алушылар үшін жүзеге асырылады);

2) 1-процесс – көрсетілетін қызметті алушының компьютерінің интернетбраузеріне ЭЦҚ тіркеу куәлігін бекітуі, көрсетілетін қызметті алушының мемлекеттік көрсетілетін қызметті алу үшін порталда парольді енгізу процесі (авторизациялау процесі);

3) 1-шарт – тіркелген көрсетілетін қызметті алушы туралы деректердің түпнұсқалығын порталда ЖСН/БСН мен пароль арқылы тексеру;

4) 2-процесс – көрсетілетін қызметті алушының деректерінде талап бұзушылықтардың болуына байланысты порталда авторизациялаудан бас тарту туралы хабарлама қалыптастыру;

5) 3-процесс – көрсетілетін қызметті алушының осы регламентте көрсетілген қызметті таңдауы, қызмет көрсету үшін сұрау салу нысанын экранға шығаруы және көрсетілетін қызметті алушының нысанды оның құрылымы мен форматтық талаптарын ескере отырып, толтыруы (деректерді енгізуі), сұрау салу нысанына қажетті құжаттардың көшірмелерін электрондық түрде тіркеуі;

6) 4-процесс – көрсетілетін қызметті алушының сұрау салуды куәландыру (қол қою) үшін ЭЦҚ тіркеу куәлігін таңдауы;

7) 2-шарт – порталда ЭЦҚ тіркеу куәлігінің қолданылу мерзімін және кері қайтарылған (күші жойылған) тіркеу куәліктерінің тізімінде болмауын, сондайақ сәйкестендіру деректерінің (сұрау салуда көрсетілген ЖСН/БСН мен ЭЦҚ тіркеу куәлігінде көрсетілген ЖСН/БСН арасындағы) сәйкестігін тексеру;

8) 5-процесс – көрсетілетін қызметті алушының ЭЦҚ түпнұсқалығының расталмауына байланысты сұрау салынған қызметтен бас тарту туралы хабарлама қалыптастыру;

9) 6-процесс – қызмет көрсетуге сұрау салудың толтырылған нысанын (енгізілген деректерді) көрсетілетін қызметті алушының ЭЦҚ-сы арқылы куәландыру (қол қою);

10) 7-процесс – электрондық құжатты (көрсетілетін қызметті алушының сұрау салуын) «Е-лицензиялау» мемлекеттік деректер базасының (бұдан әрі – «Е-лицензиялау» МДБ АЖ) ақпараттық жүйесінде тіркеу;

11) 3-шарт – көрсетілетін қызметті берушінің көрсетілетін қызметті алушы қоса берген Стандарттың 9 тармағында көрсетілген құжаттардың қызмет көрсету негіздеріне сәйкестігін тексеруі (өңдеуі);

12) 8-процесс - көрсетілетін қызметті алушының деректерінде талап бұзушылықтарының болуына байланысты сұрау салынған қызметтен бас тарту туралы хабарлама қалыптастыру;

13) 9-процесс - көрсетілетін қызметті алушының «Е-лицензиялау» МДБ АЖ қалыптастырған мемлекеттік көрсетілетін қызметтің нәтижесін алуы. Электрондық құжат көрсетілетін қызметті берушінің уәкілетті тұлғасының ЭЦҚ-сын пайдаланылып, қалыптастырылады.

Мемлекеттiк қызмет көрсетуге қатысатын ақпараттық жүйелердің функционалдық өзара iс-қимыл диаграммасы осы регламенттің 1 қосымшасында көрсетілген.

9. Мемлекеттік қызмет көрсету процесінде рәсімдер (іс-қимылдар) реттілігінің, көрсетілетін қызметті берушінің құрылымдық бөлімшелерінің (қызметкерлерінің) өзара іс-қимылдарының толық сипаттамасы, сондай-ақ ақпараттық жүйелерді қолдану тәртібінің сипаттамасы осы Регламенттің 2-қосымшасына сәйкес мемлекеттік қызмет көрсетудің бизнес-процестерінің анықтамалығында көрсетілген. Мемлекеттік қызмет көрсетудің бизнес процестерінің анықтамалығы «электрондық үкімет» веб-порталында, көрсетілетін қызметті берушінің интернет-ресурсында орналастырылады.

Ескерту.

Аббревиатуралардың толық жазылуы:

«Е-лицензиялау» МДБ АЖ – «Е-лицензиялау» мемлекеттік деректер қорының ақпараттық жүйесі»;

Портал – «электрондық-үкімет» порталы;

ЖСН – жеке сәйкестендіру нөмірі;

БСН - бизнес-сәйкестендіру нөмірі;

ЭЦҚ – электрондық цифрлық қолтаңба.

«Пайдалы қазбалар жатқан аумақтарда құрылыс салуға рұқсат беру» мемлекеттік көрсетілетін қызмет регламентіне 1 қосымша

#### **Портал арқылы мемлекеттік қызмет көрсетуге әрекет етілген ақпараттық жүйелерінің функционалдық өзара іс-қимыл диаграммасы**

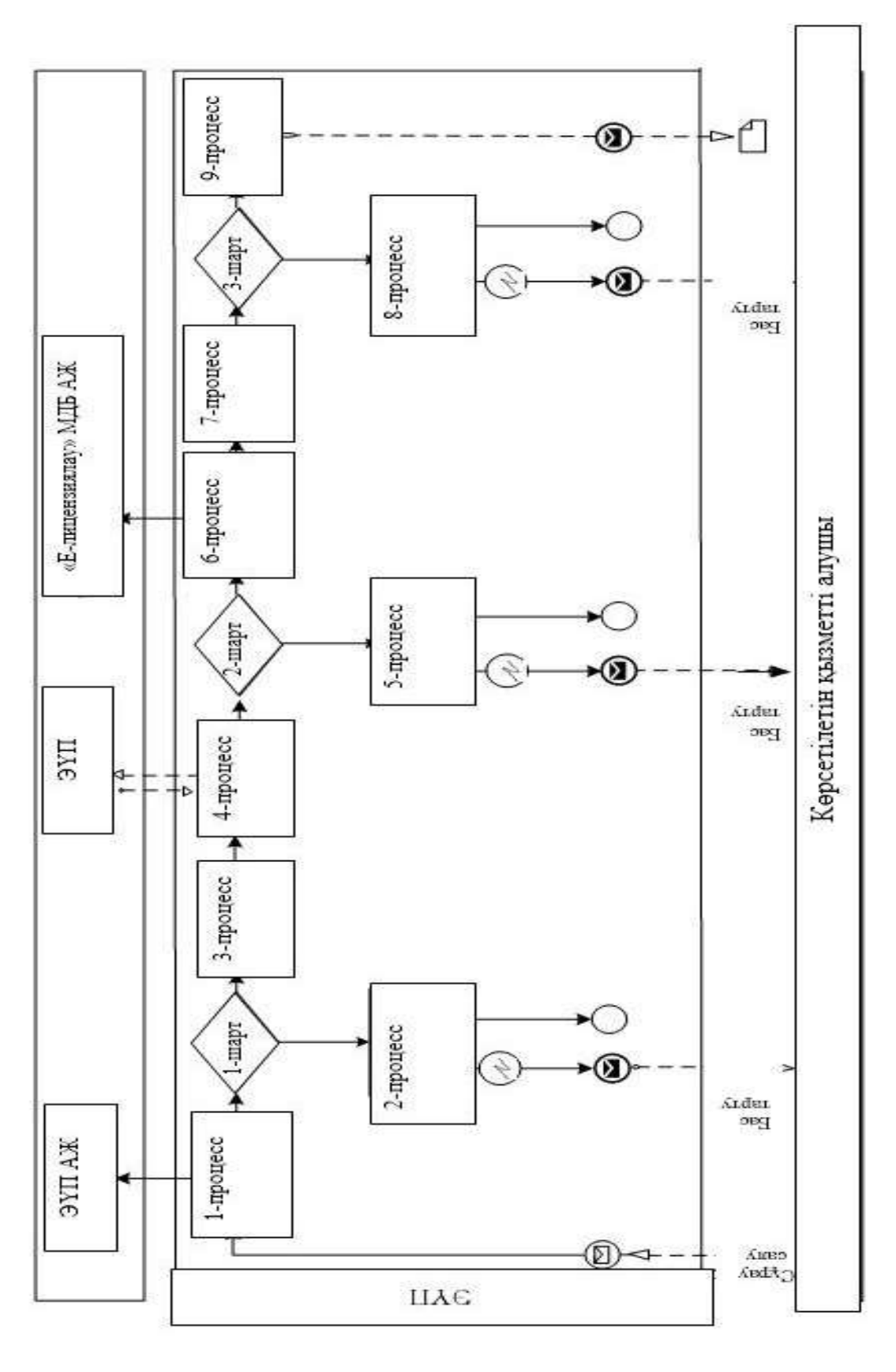

**Шартты белгілер:**

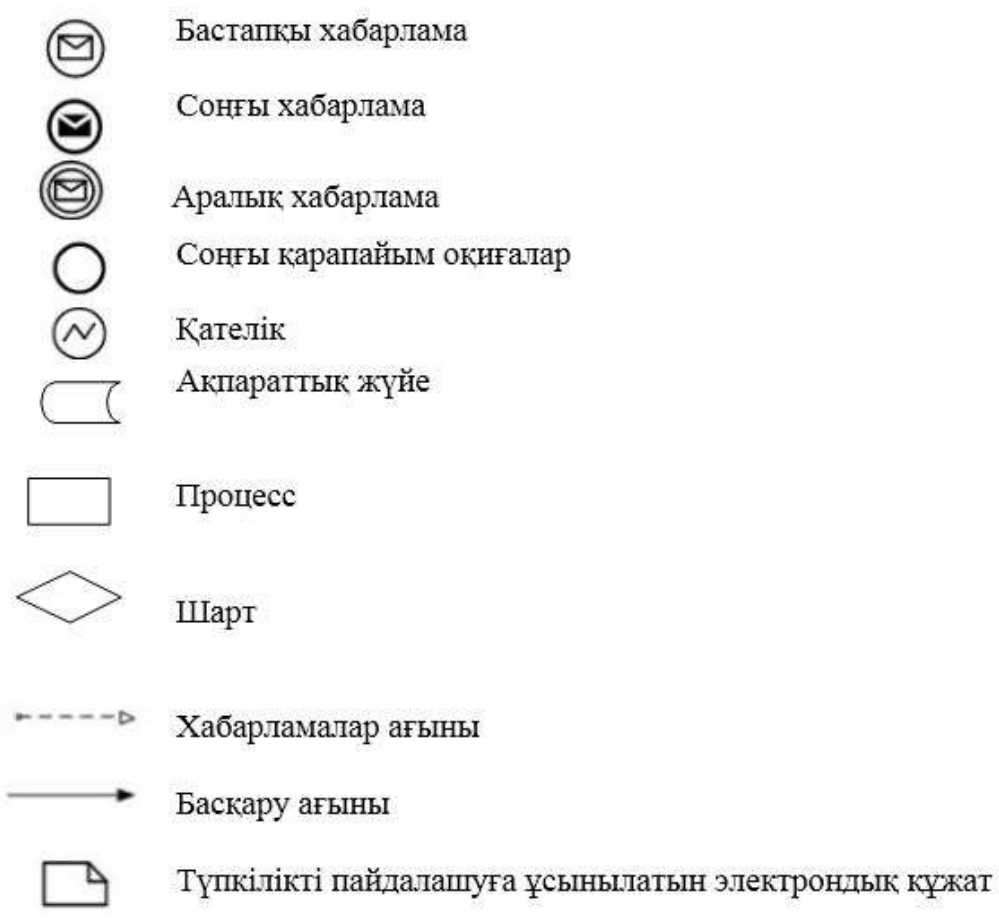

#### **1. «Пайдалы қазбалар жатқан аумақтарда құрылыс салуға рұқсат беру» мемлекеттік қызмет көрсету бизнес-процесінің анықтамалығы**

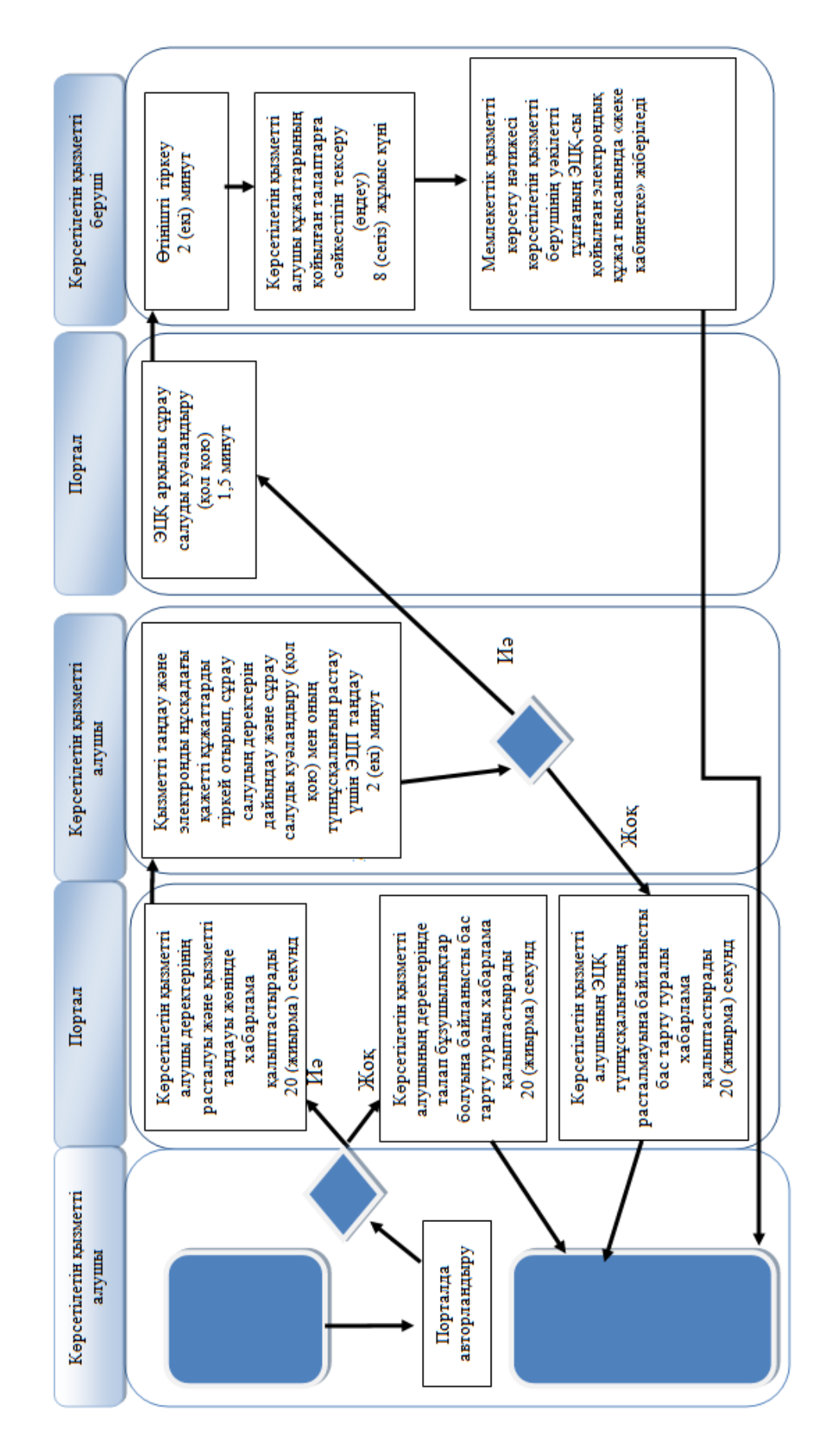

# **Шартты белгілер:**

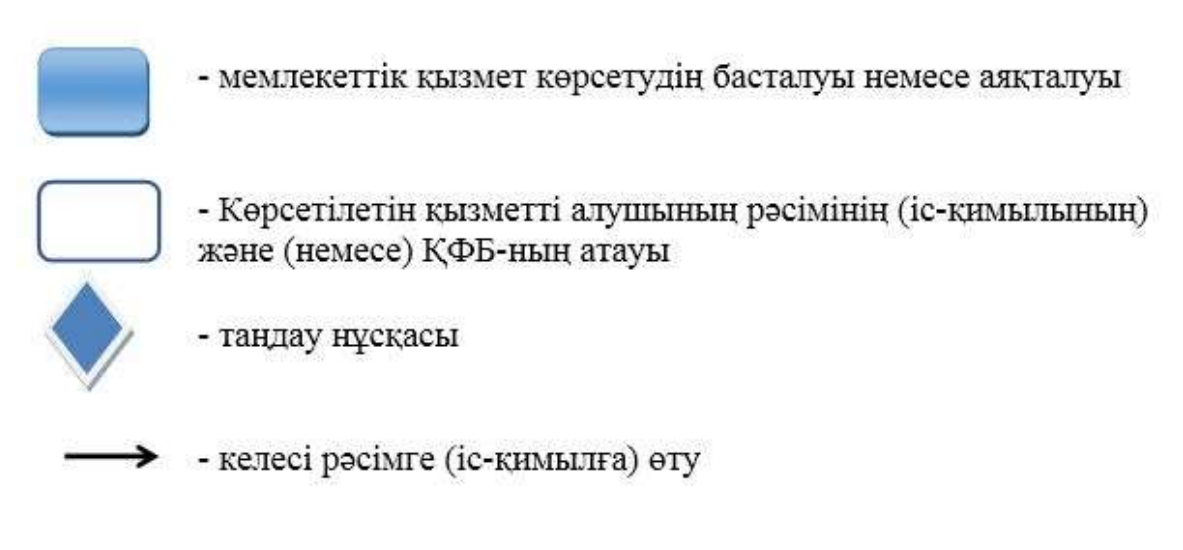